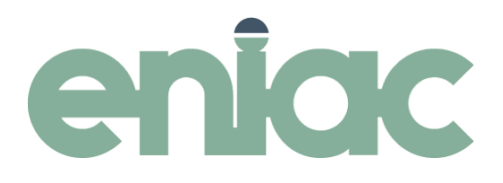

## Kursprogram **Strategisk karthantering**

Om du jobbar mycket med kartan och vill tillföra en långsiktig strategi i ditt arbete väljer du denna kurs. Vi går bland annat igenom hur man bygger på kartan med externa lager och databaskolumner, och diskuterar kartarbetet ur planeringsperspektiv.

## **Innehåll:**

- Kodlistor hantera och editera, koppla och skapa nya
- Databas: skapa nya kolumner, sätta rätt värdetyp, hantera visningsval i datafönstet
- Importera och exportera lager, skapa mCg-lager med attribut
- Rasterinpassning
- Planering av kartarbetet

**Vid digitala utbildningar:** Vi rekommenderar att man har tillgång till en dator med mikrofon, gärna webkamera och två skärmar. Du behöver också ha tillgång till att installera en genväg till vår utbildningsmiljö på din dator, dvs du kan inte endast ha tillgång till en tunn klient och/eller ett virtuellt skrivbord (tex GIP-skrivbordet) utan behöver en lokal dator. Frågor kring tekniken kan du mejla till: [kursanmalan@eniac.se](mailto:kursanmalan@eniac.se)